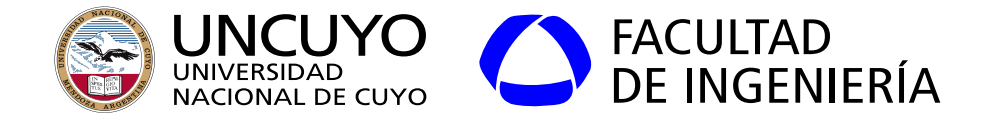

# Arquitecturas Distribuidas

### Unidad 3 - Parte B

## **Software para arquitecturas distribuidas - Grid y Cloud Computing**

Dr. Ing. Pablo Daniel Godoy (pablo.godoy@ingenieria.uncuyo.edu.ar)

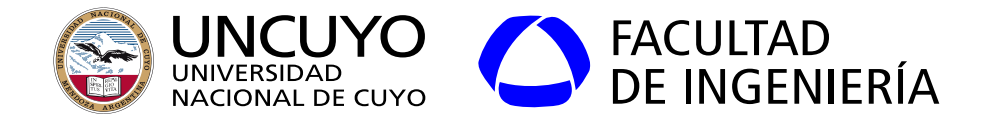

#### **Temas**

- **● Software Intermedio**
	- **○ Nociones de MPI**
	- **● Computación Grid y Cloud**
		- **○ Arquitectura y diseño**
		- **○ Software intermedio. Virtualización**

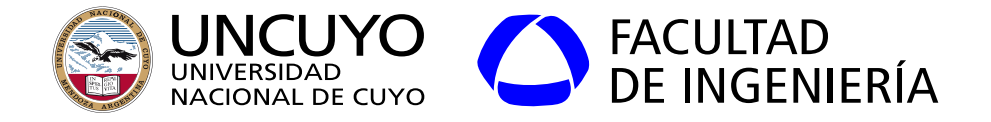

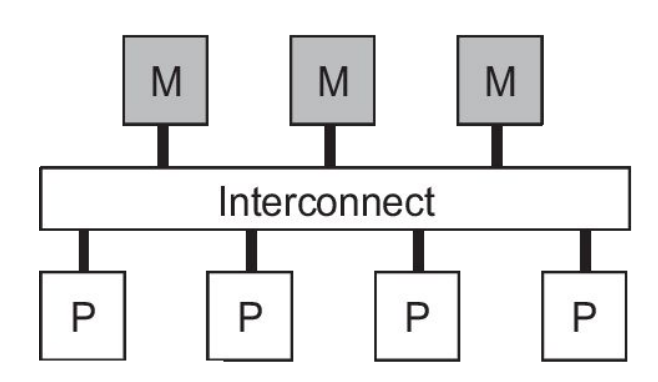

#### Memoria compartida Memoria Distribuida

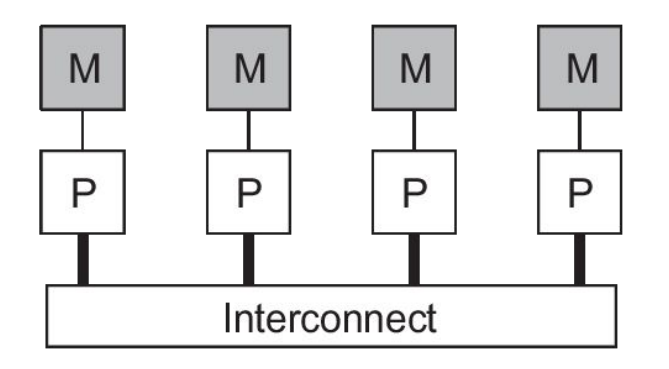

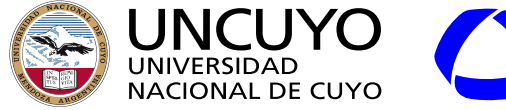

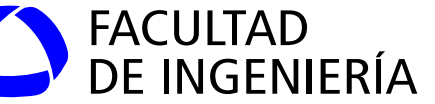

#### **Paralelismo en el software: Granularidad**

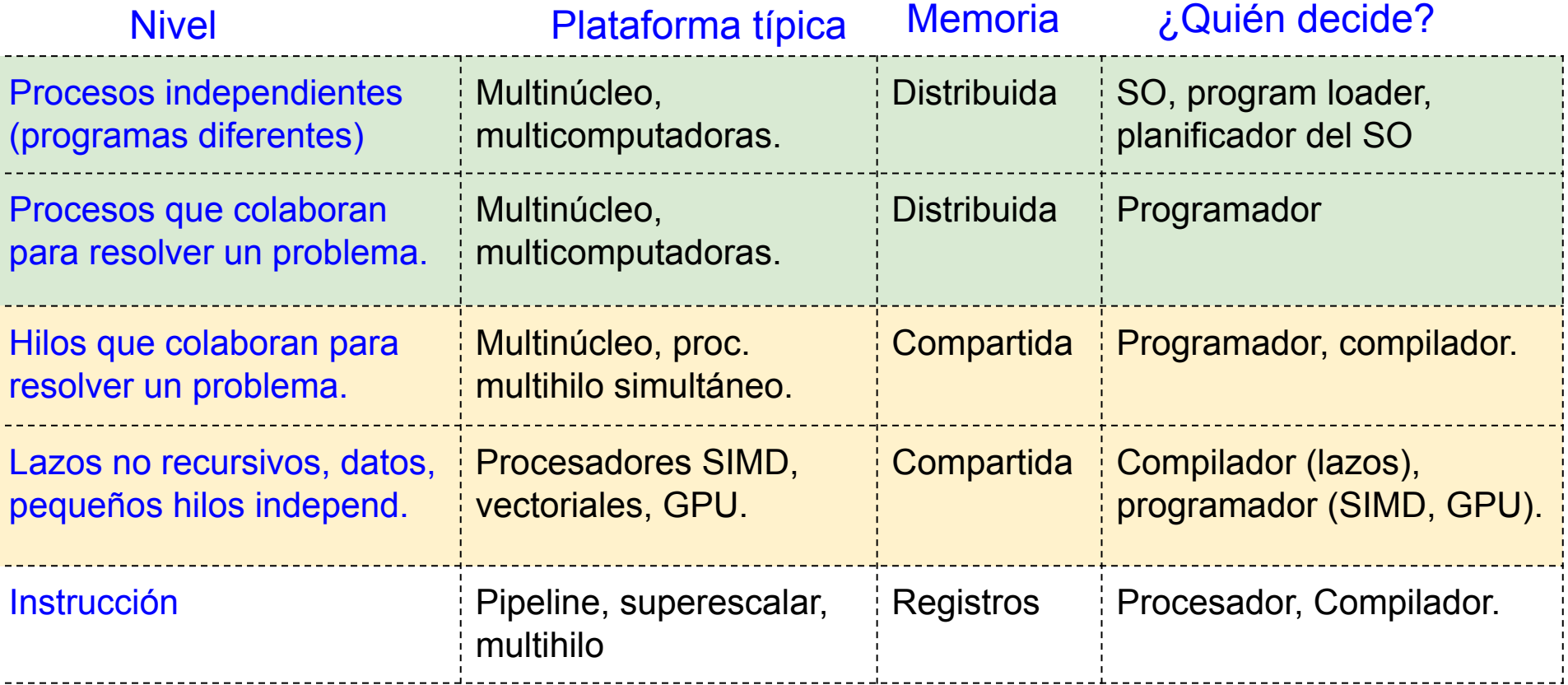

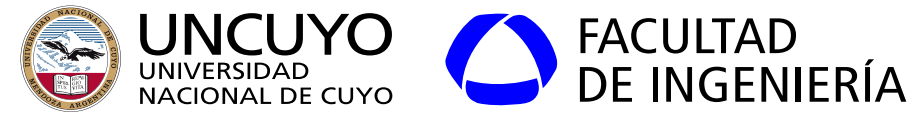

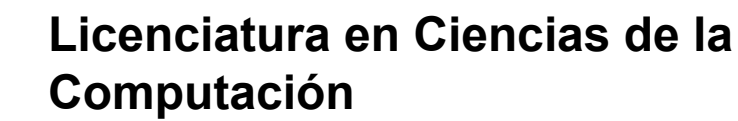

#### **Paralelismo en el software: Granularidad**

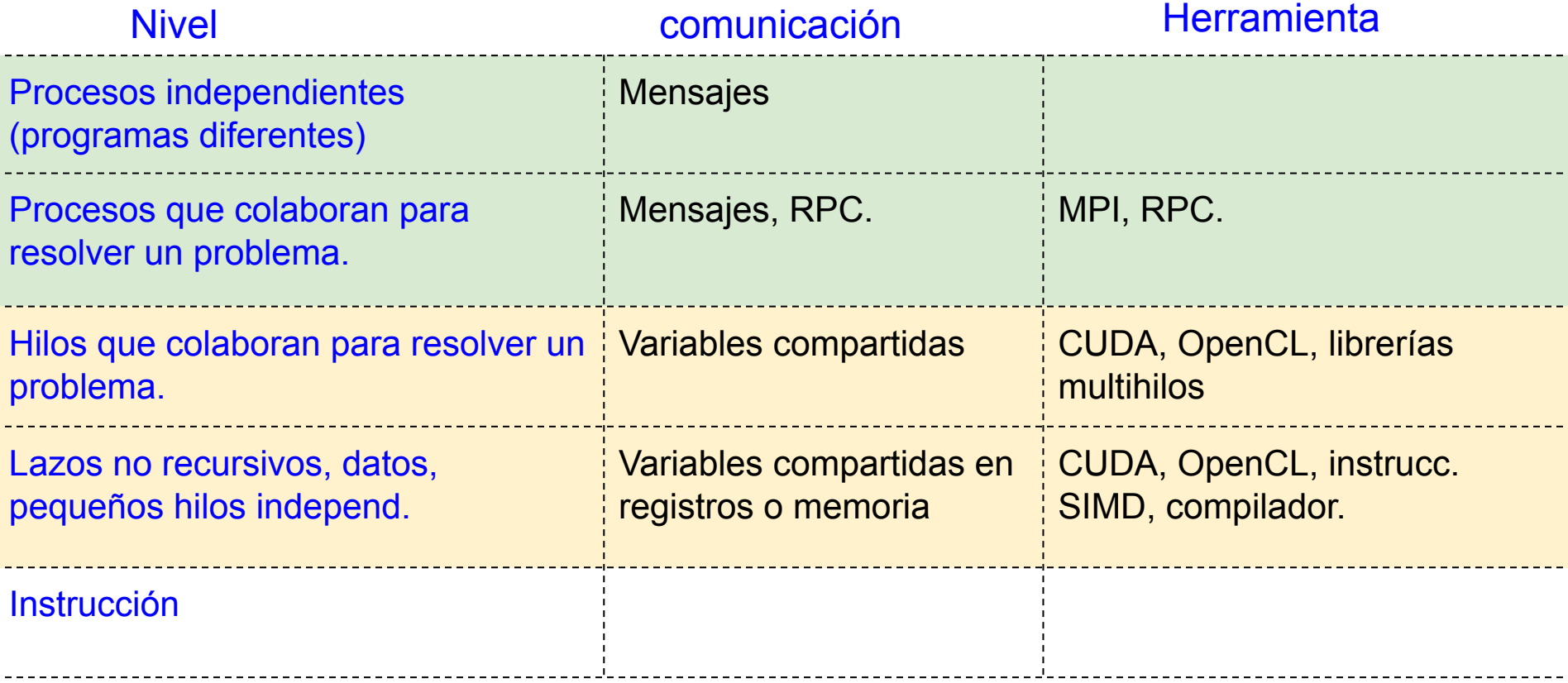

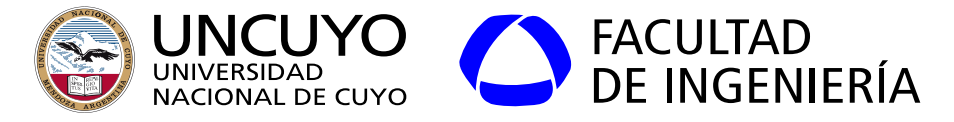

#### **Tipos de sistemas distribuidos Cluster computing**

Son sistemas de memoria distribuida fuertemente acoplados: cluster computing (HPC).Same interface everywhere

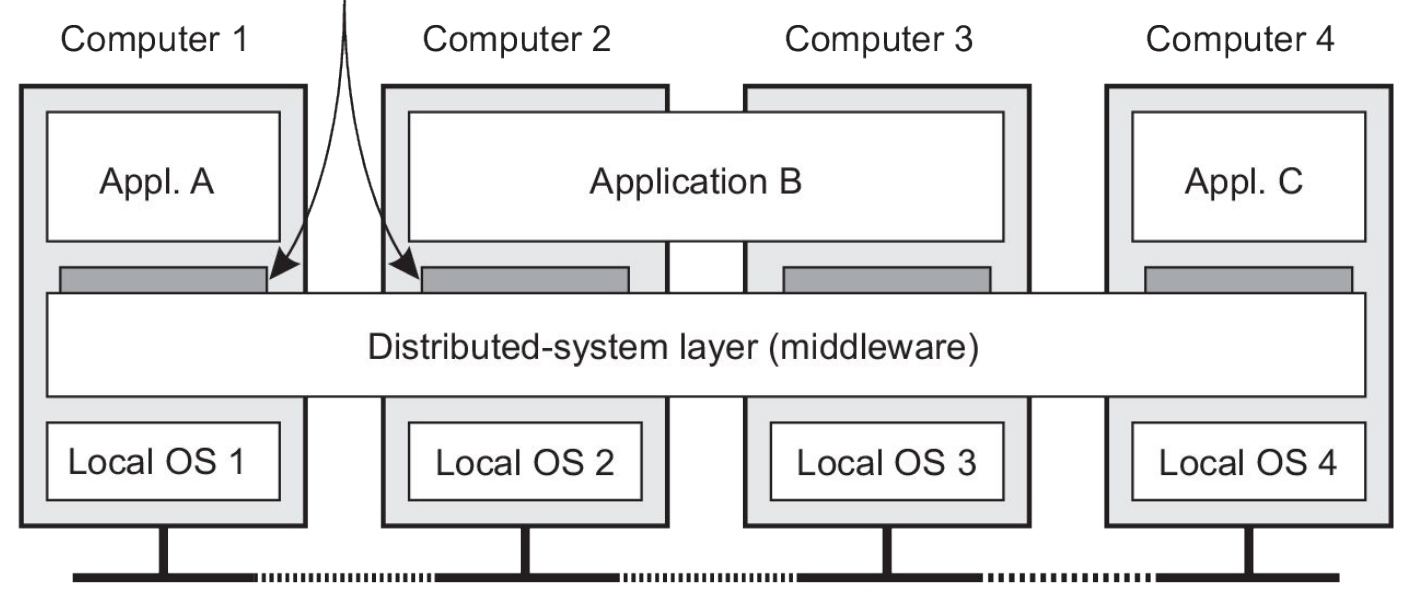

**Network** 

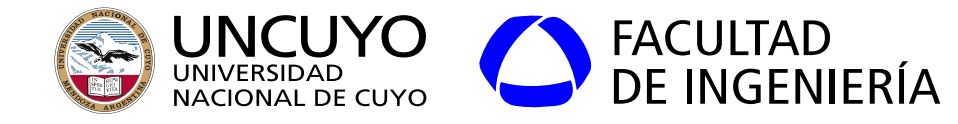

#### **MPI (Message Passing lnterface)**

- **Especificación** para **funciones (primitivas)** y **mecanismos** para comunicación entre procesos.
	- Las funciones se implementan como **librerías** + middleware.
- Consorcio **MPI forum**: (https://www.mpi-forum.org/)
- Características:
	- Independencia del lenguaje.
	- Portabilidad del código.
	- La red subyacente no está definida en el estándar (frecuentemente es TCP/IP).
- ¿Qué hace?: **Comunicación entre procesos** a través de **mensajes** que van desde el espacio de direcciones de un proceso al espacio de direcciones del otro proceso.

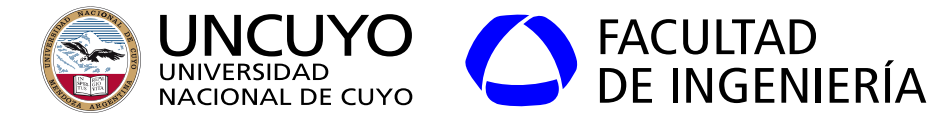

#### **Implementaciones de MPI**

- Implementaciones:
	- **Open MPI:** Implementado por varias universidades de USA y Alemania. Gratuito. [https://www.open-mpi.org/.](https://www.open-mpi.org/)
	- **MPICH**: Implementado por Mississippi State University (Argonne National Laboratory). Gratuito. <https://www.mpich.org/>
	- **HPE Cray MPI**: creada por Cray Inc., luego comprada por Hewlett Packard Enterprise. Implementación basada en MPICH (utilizado por Frontier y LUMI, N°1 y N°3 del top 500).
	- **Spectrum MPI**: Implementación paga de IBM (Utilizada por Summit y Sierra, Nº4 y Nº5 del Top 500 y varias otras).

<https://www.ibm.com/ar-es/marketplace/spectrum-mpi>

■ La supercomputadora N°2 del TOP 500 (Fugaku, creda por Fujitsu) utiliza Fujitsu MPI (Based on OpenMPI).

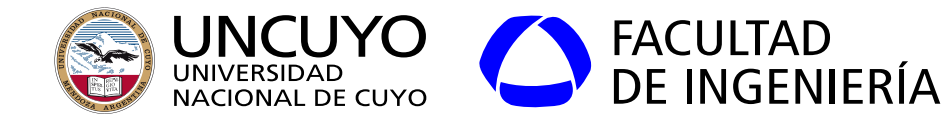

#### **Implementación OpenMPI y MPICH**

- Middleware que trabaja sobre SSH.
	- Es necesario tener ssh trabajando sin necesidad de ingresar usuario v contraseña en todas las máquinas del cluster:
		- Cada nodo y el master deben compartir una clave pública para poder comunicarse.
- Trabajar sobre C, C++ o Fortran.
	- $\circ$  Se debe tener instalado un compilador de esos lenguajes (g++ para Linux).
- Existen librerías o wrappers para otros lenguajes:
	- Por ejemplo: MPI4PY para Python.

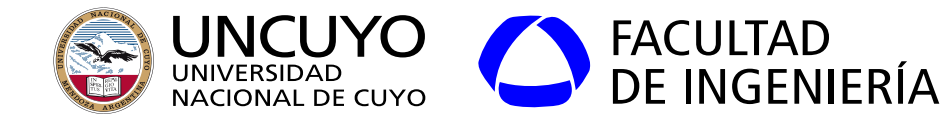

#### **Implementación OpenMPI y MPICH**

- Ejecución de un programa paralelo:
	- Configurar archivo que contenga las IP de las máquinas que forman parte del Cluster en el nodo master.
	- Copiar los programas en todos los nodos en el mismo directorio.
	- Ejecutar los programas paralelizables que hayamos creado en el nodo master: *mpirun -n 10 --hostfile archivo\_de\_ips comando*
		- -n 10: Número de procesos a correr en paralelo.
		- -f archivo de ips: archivos con las IPs de las máquinas que forman parte del clúster.

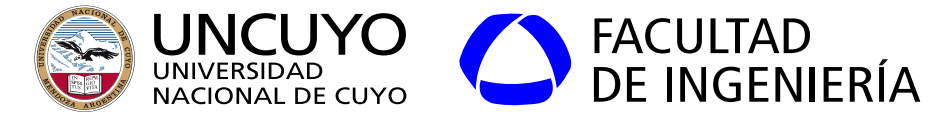

#### **Ejecución de un programa sobre Open MPI y MPICH**

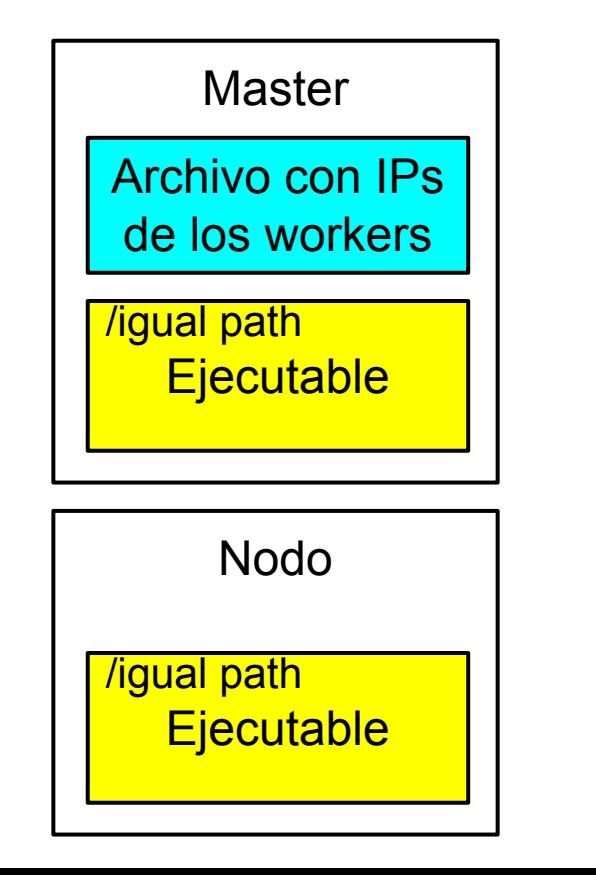

#### *mpirun -n 10 --hostfile archivo\_de\_IPs comando*

- -n 10: Número de procesos a correr en paralelo.
- -f archivo\_de\_ips: archivos con las IPs de las máquinas que forman parte del clúster.

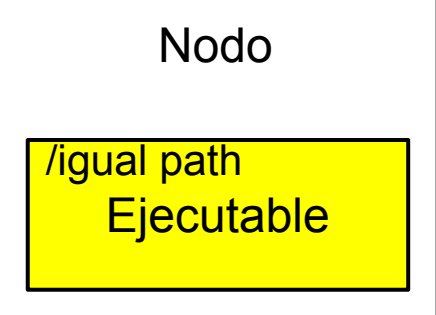

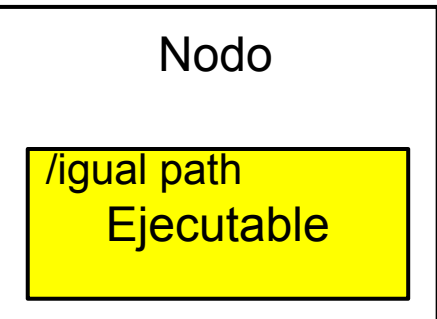

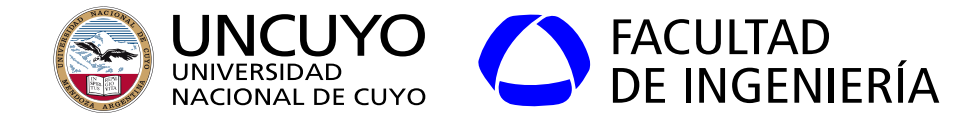

#### **Variables de un programa MPI**

- **● Comunicador:** Conjunto de procesos que resuelven una tarea comunicándose mediante MPI.
- **rank**: entero positivo que identifica a cada proceso.
- **size**: número total de procesos.

```
#include<stdio.h>
\#include <mpi.h>
using namespace std;
int \text{main}()int rank, size, length;
  char name[80];
  if(MPI Init(NULL, NULL)!=MPI SUCCESS){
    cout<<"Error iniciando MPI"<<endl;
    exit(1);MPI Comm rank(MPI COMM WORLD,&rank);
  MPI Comm size(MPI COMM WORLD, &size);
 MPI Get processor name(name, &length);
 /*Código del programa*/
  if(MPI Finally is 1) != MPI SUCCESS)cout<<"Error finalizando MPI"<<endl;
    exit(1);
```
Estructura básica de un programa en C++ y Python

```
from mpi4py import MPI
comm = MPI. COMM WORDsize = comm.Get size()rank = comm.Get rank()name = MPI.get processor name()#Código del programa
```
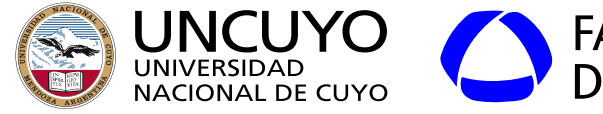

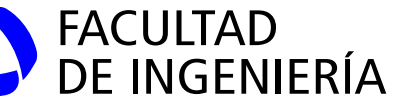

**Primitivas Send y Recv en C++**

- **int MPI\_Send(const void \*buffer, int count, MPI\_Datatype, int rank\_dest, int tag, MPI\_Comm comm)**
- **● int MPI\_Recv(void\* buf, int count, MPI\_Datatype datatype, int rank\_source, int tag, MPI\_Comm comm, MPI\_Status \*status);**
	- **○** buffer: buffer con datos a enviar (MPI\_Send) o recibir (MPI\_Recv).
	- Count: Número de datos a enviar.
	- MPI\_Datatype (MPI\_INT, MPI\_BYTE).
	- rank dest: proceso destino.
	- tag: etiqueta que permite distinguir distintos envíos.
	- rank\_source: proceso fuente.
	- o MPI Comm: comunicador.
	- status: estructura donde se indica el estado de la recepción.
		- status.MPI\_SOURCE
		- status.MPI\_TAG
		- status.MPI ERROR
		-

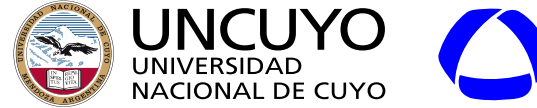

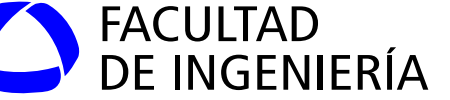

**MPI: Primitivas Send y Recv en C++**

```
int numero;
if(rank==0)/*Otro código*/
   numero=88;MPI Send(&numero,1,MPI INT,1,12,MPI COMM WORLD);
if(rank==1)/*Otro código*/
   MPI Status status;
   MPI Recv(&numero, 1, MPI INT, 0, 12, MPI COMM WORLD, & status);
   cout<<"Se recibió "<< numero<<" desde proceso " << status.MPI_SOURCE<<endl;
ł
```
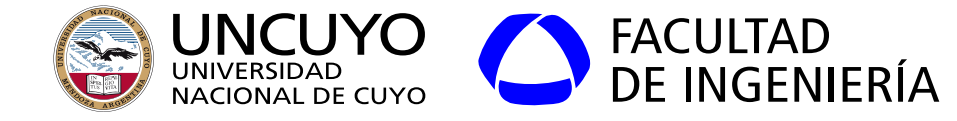

#### **MPI: Primitivas Send y Recv en Python**

```
comm.send(dato,dest=i,tag=11)
dato=comm.recv(source=i,tag=11)
```

```
if rank==0:data = 88comm. send(data, dest=1, tag=11)if rank==1:
   data=comm. recv(source=0, tag=11)
   print ("Se recibió " + str(dato))
```
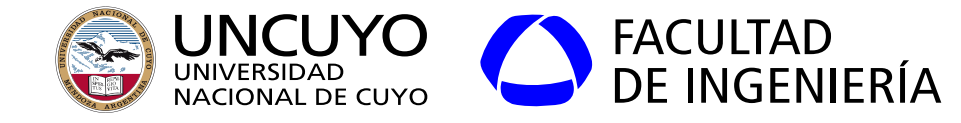

**MPI: Primitiva bcast (broadcast)**

- **● C++: MPI\_Bcast(void\* buffer, count, MPI\_Datatype, root, MPI\_Comm comm);** 
	- buffer: buffer donde están los datos a ser enviados o donde se depositarán los datos recibidos.
	- dato env= dato que será enviado por broadcast
	- root=0: ID del proceso que enviará el dato por broadcast
- **● Python: dato\_a\_recibir = comm.bcast(dato\_a\_enviar, root=i)**

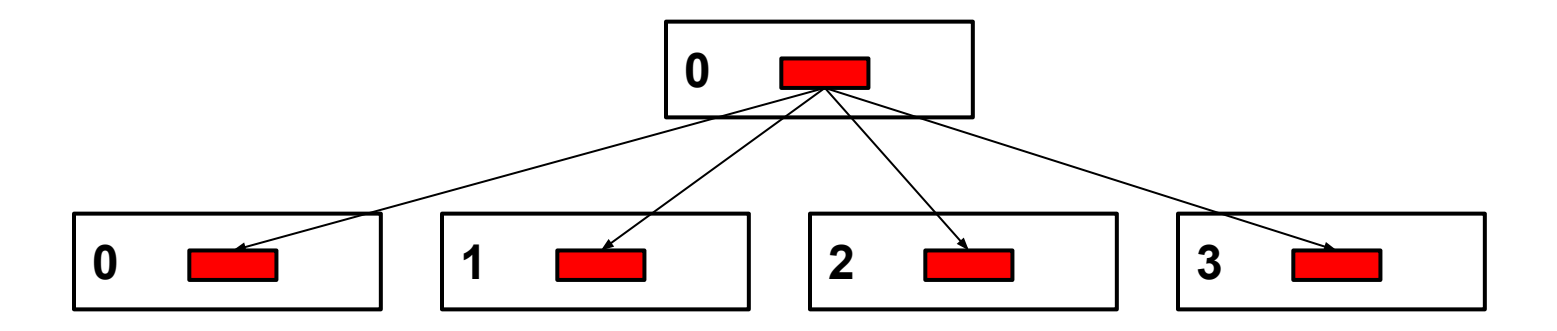

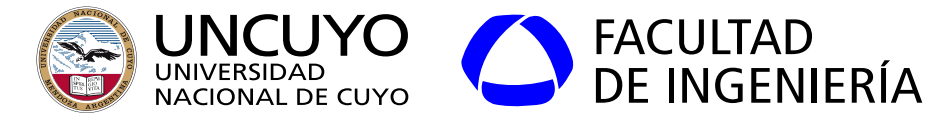

#### **MPI: Primitiva bcast**

```
long double numero;
if(rank==0)cout<<"Ingrese el número: "<<endl;
  cin>>numero;
ł
if(MPI Back(Anumero, 1, MPI LONG DOUBLE, 0, MPI COMM WORLD)! = MPI SUCCES) {
  cout<<"Error ejecutando MPI Bcast"<<endl;
 exit(1);
```
 $numero=0.0$ if  $rank==0$ : numero=float(input("Ingrese el numero: "))  $numero = comm.bcast(numero, root=0)$ 

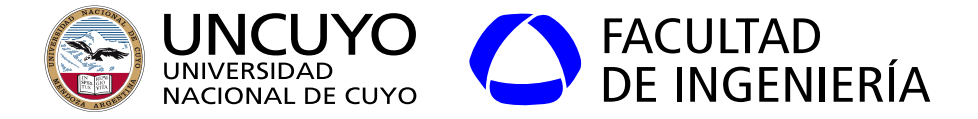

**MPI: Primitivas scatter y gather (esparcir y reunir)**

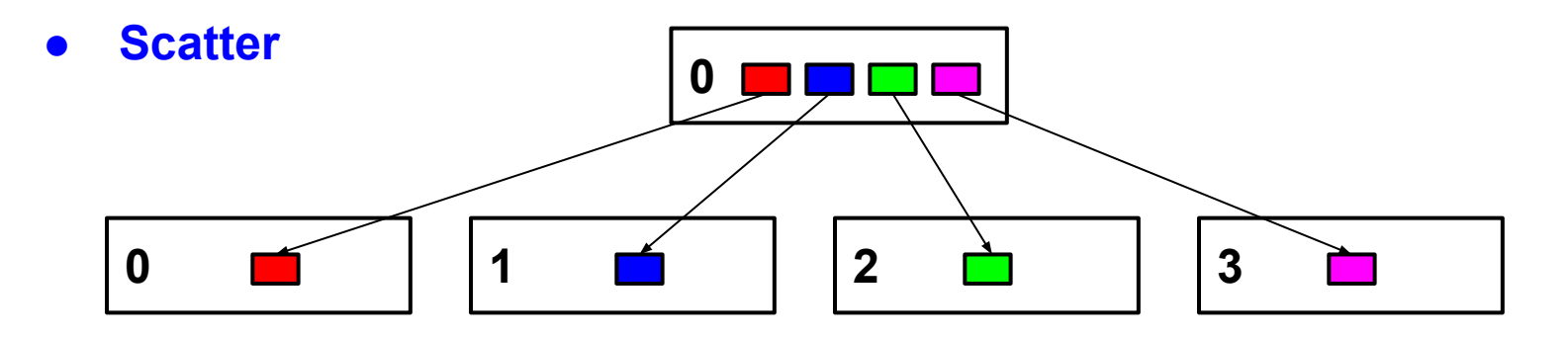

**● Gather**

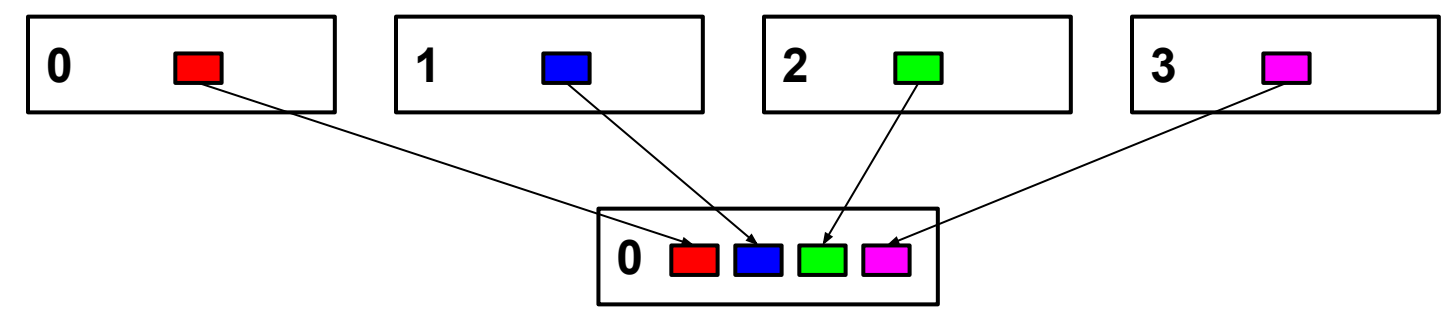

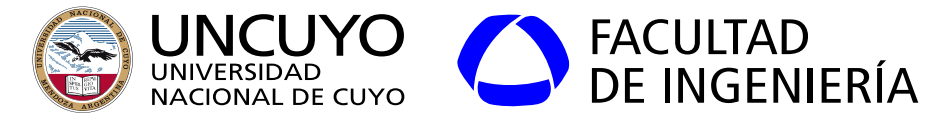

**MPI: Primitivas scatter y gather (esparcir y reunir)**

**C++**

**MPI\_Scatter(void\* sendbuf, sendcount, MPI\_Datatype, void\* recvbuf, recvcount, MPI\_Datatype, root, MPI\_Comm); MPI\_Gather(void\* sendbuf, sendcount, MPI\_Datatype, void\* recvbuf, recvcount, MPI\_Datatype, root, MPI\_Comm);**

- senfbuf: buffer con los datos a enviar.
- sendcount: cantidad de datos a enviar por proceso.
- Datatype: tipo de datos del buffer (MPI\_INT, MPI\_LONG).
- recvbuf: buffer de recepción.
- recvcount: cantidad de datos a recibir por proceso.
- root: proceso que esparce los datos.

#### **Python**

```
data = comm.scatter(arreglo, root=i)
arreglo = comm.gather(data,root=i)
```
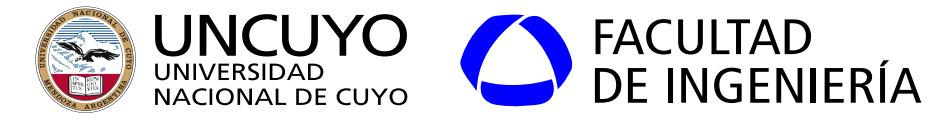

#### **MPI: Ejemplos de uso de gather con C++ y Python**

```
long double *matriz resultados=new long double[size];
if(MPI Gather(&ln por proceso, 1, MPI LONG DOUBLE, &matriz resultados[0],
  1, MPI_LONG_DOUBLE, 0, MPI_COMM_WORLD) !=MPI_SUCCESS) {
  cout<<"Error ejecutando MPI Gather"<<endl;
 exit(1);
```

```
sumatoria=0.0min=rank*cantidad por proceso
max=(rank+1)*cantidad por processofor i in range(min, max):
  sumatoria=sumatoria+(1.0/(2.0*float(i)+1.0))*((numero-1.0)/-(numero+1.0))**(2.0*float(i)+1.0)
```
resultados list=comm.gather(sumatoria,root=0)

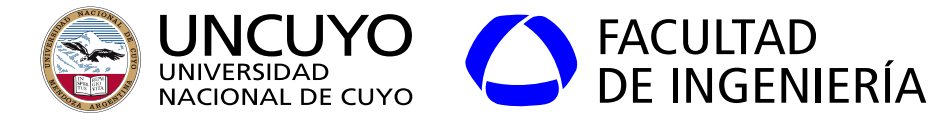

**Función Gather en C++**

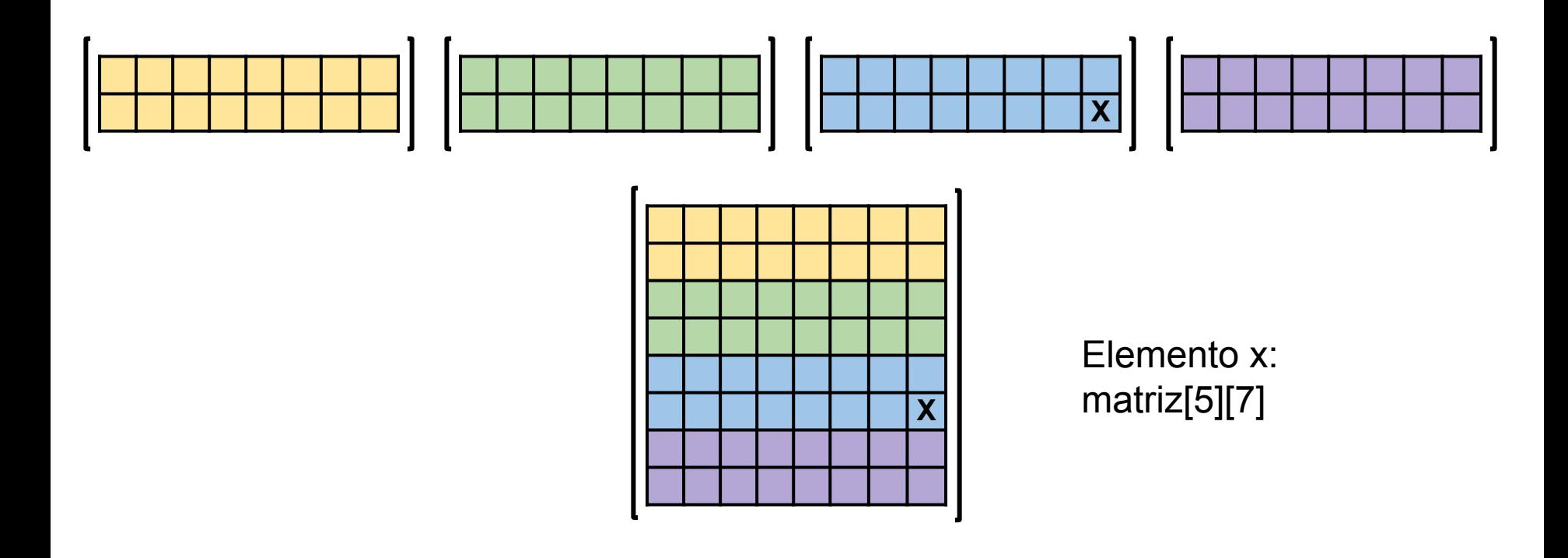

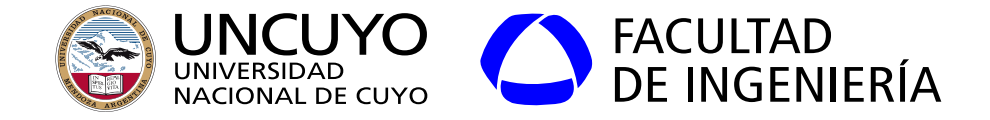

**Función Gather en Python**

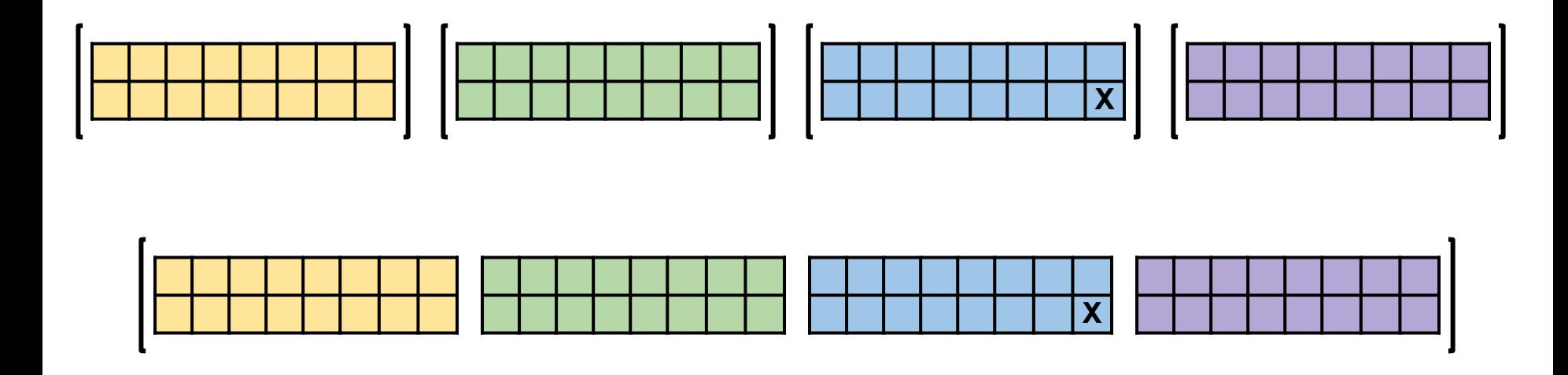

Elemento x: Matriz[2][1,7] (suponiendo que usamos numpy)

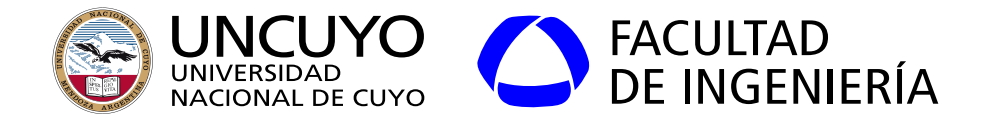

#### **MPI: Otras Funciones**

- Primitivas bloqueantes (las vistas anteriormente son bloqueantes).
- Primitivas que permiten enviar datos de distinta longitud (MPI\_Gatherv).
- Primitivas no bloqueantes (asíncronas):
	- Send and Receive bloqueante o síncrono:
		- La siguiente instrucción no se ejecuta hasta que send o receive terminaron su trabajo.
	- Send and Receive no bloqueante o asíncrono:
		- El programa sigue su ejecución mientras los datos se envían o reciben.
			- **● Mayor performance.**
			- **Posibilidad de errores** (sobreescribir el buffer antes de que los datos terminen de enviarse).

Fuente:<https://www.open-mpi.org/doc/v4.1/>

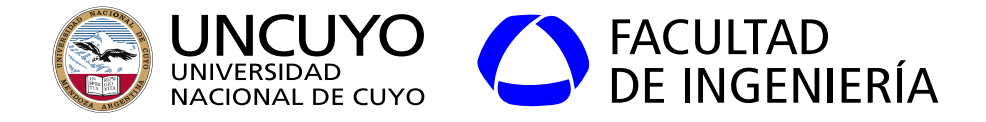

- Pool de **recursos virtualizados** accesibles a través de una red o Internet.
	- Recursos:
		- Tiempo (en segundos) y poder (en GHz) de procesamiento.
		- Almacenamiento
		- Servidores.
		- Máquinas virtuales
			- Características específicas
			- Sin características específicas.
		- Software
		- Plataformas de ejecución de aplicaciones.
- Nace a partir de datacenters (Amazon, Google, etc.) que ponen a disposición sus recursos para que clientes puedan accederlos en base a un sistema de "pago por uso".

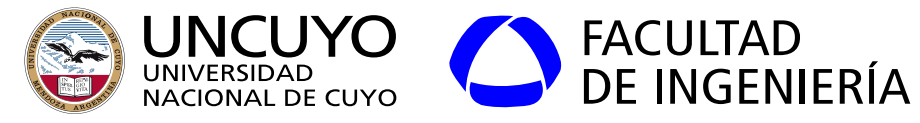

- Características (definidas por NIST: National Institute of Standards Technology):
	- Autoservicio: Los clientes pueden proveerse unilateralmente (automáticamente) de servicios.
	- Servicio bajo demanda: Cada cliente es provisto con las capacidades computacionales que necesite.
	- Acceso a través de la red disponible por el cliente.
	- Acceso ubicuo: Podemos acceder a nuestra máquina virtual o aplicación en cualquier parte del mundo con acceso a Internet.
	- Modelo multi-cliente: Los proveedores ofrecen servicios a múltiples clientes.
	- Los recursos pueden ser provistos o liberados en forma rápida y dinámica.
	- Los servicios son medidos.

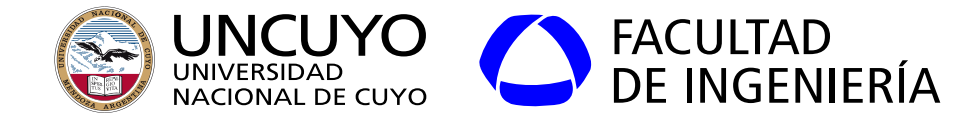

- Arquitectura de 4 capas:
	- Hardware.
	- Infraestructura: Capa de middleware de virtualización. Provee recursos virtualizados, como procesamiento, almacenamiento, etc. (por ejemplo, una máquina virtual).
		- Provee el servicio de Infrastructure as a Service (IaaS)
	- Plataforma: Plataforma para ejecutar aplicaciones del cliente (similar a una máquina con un sistema operativo sobre la cual las aplicaciones pueden correr). Provee alta abstracción de los recursos.
		- Provee el servicio de Platform as a Service (PaaS)
	- Aplicación: Software provisto como servicio.
		- Provee el servicio de Software as a Service (SaaS).

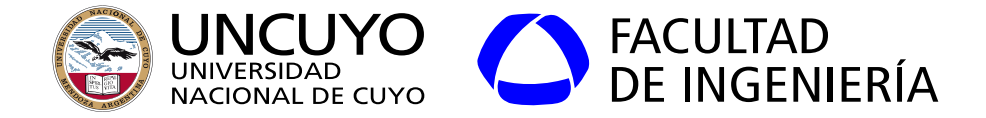

**Cloud Computing**

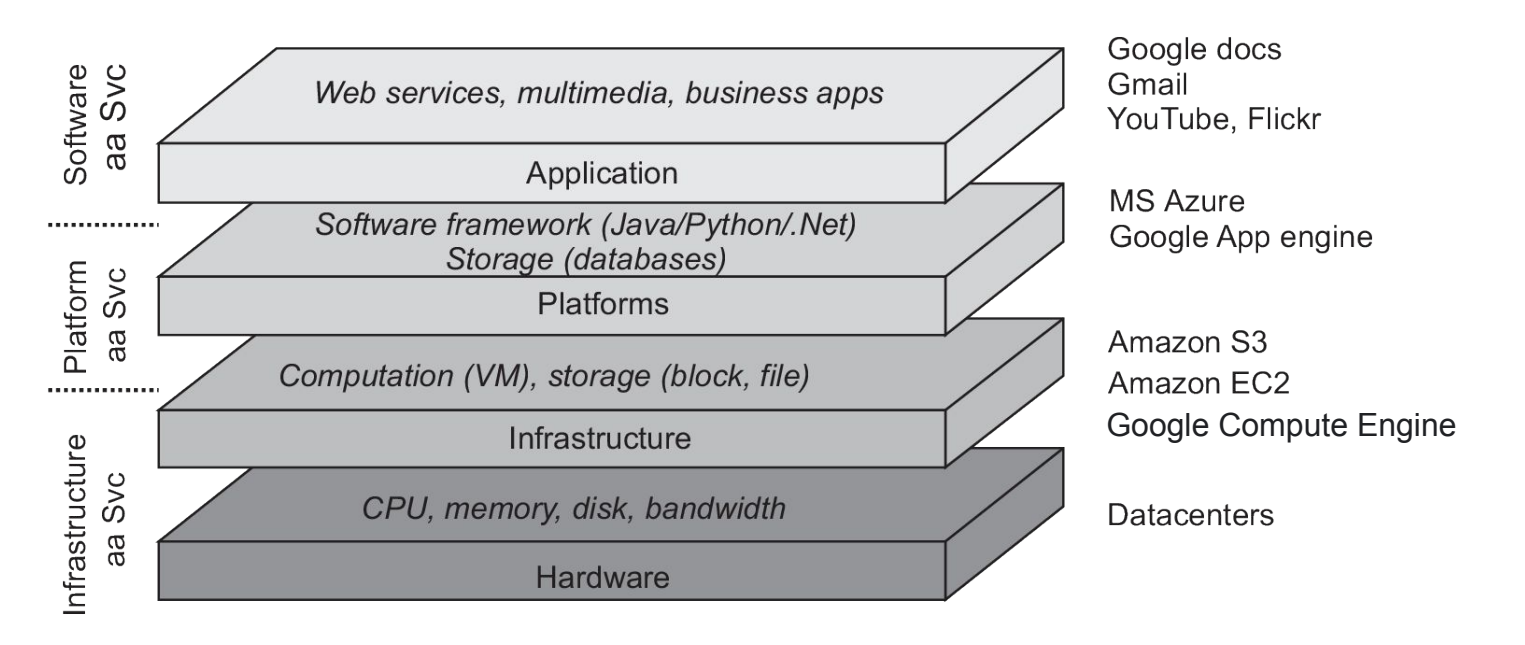

Figura obtenida de van Steen and Tanenbaum, "Distributed Systems", Third edition, v 3.03 (2020), pag 30.

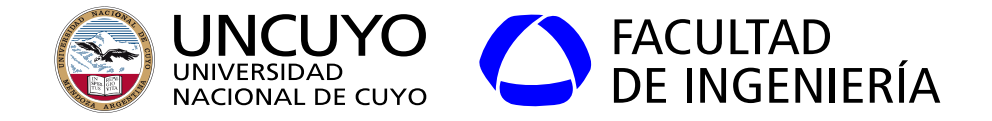

**Cloud Computing**

Modelos básicos de servicios y arquitectura:

- **Software as a Service (SaaS)**: El cliente puede ejecutar las **aplicaciones del proveedor** sobre la infraestructura Cloud.
- **Platform as a Service (PaaS)**: El cliente puede ejecutar las **aplicaciones del cliente** sobre la infraestructura Cloud (las librerías, servicios, lenguajes, etc. deben ser soportados por el proveedor).
- **Infrastructure as a Service (IaaS)**: El proveedor ofrece recursos computacionales virtualizados (poder de procesamiento, almacenamiento, redes, otros dispositivos específicos, etc.). El cliente puede instalar sistemas operativos y aplicaciones que desee.

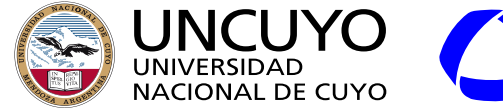

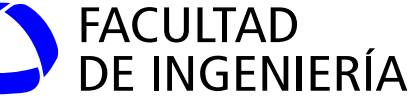

- Ventajas de Cloud Computing:
	- Robustez: Los proveedores de servicios se encargan de la instalación, mantenimiento y actualización de software y hardware, respaldo y seguridad de los datos y aplicaciones almacenadas y calidad de servicio.
	- **Disponibilidad**: El proveedor asegura la disponibilidad deseada por el cliente (por ejemplo: 24 hs todo el año), utilizando infraestructura de respaldo.
		- Tolerancia a fallos: mecanismos de failover, recursos distribuidos en diferentes partes del mundo, etc.
	- **Escalabilidad y elasticidad**: Los recursos pueden escalar para adaptarse a las demandas del cliente de manera automática (para el cliente los recursos parecen ilimitados)

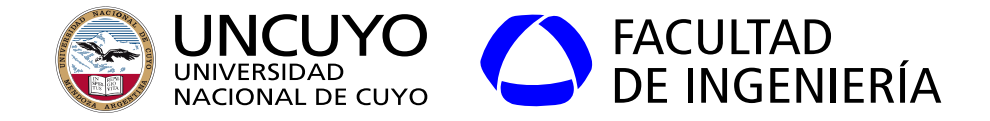

**Cloud Computing**

Otros servicios:

- DaaS (Database as a Service)
- FaaS (Framework as a Service)
- DaaS (Desktop as a Service)
- Virtual Private Cloud: Red privada virtual en la nube.
- Device Farm: Dispositivos móviles reales para probar código en ellos.

#### **Frameworks para Cloud Privados**

- Eucalyptus (compatible con AWS)
- **OpenNebula**

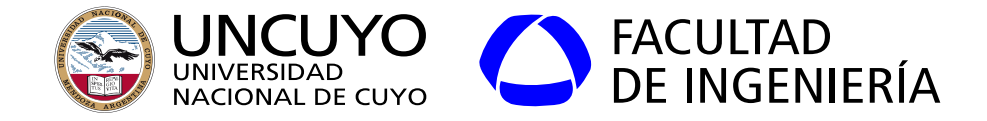

- Modelos de despliegue:
	- Clouds privados: La infraestructura es provista por una organización privada para ser usada por integrantes de dicha organización.
	- Clouds comunitarios: La infraestructura es montada por un grupo de organizaciones para ser empleadas por los miembros de dichas organizaciones.
	- Clouds públicos: La infraestructura es provista para ser utilizada por el público en general.
	- Cloud híbridos: El Cloud es una combinación de varios modelos de despliegue.

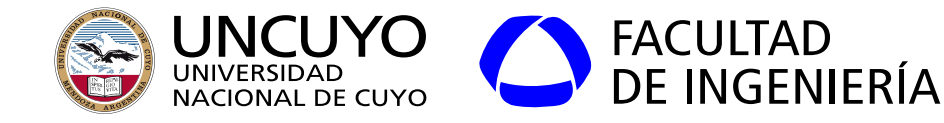

**Ejemplos de Cloud Computing**

Proveedores de servicios de Cloud Computing:

- Google Cloud Platform: [\(https://cloud.google.com/\)](https://cloud.google.com/):
	- PaaS: App Engine (algunos recursos gratis).
	- IaaS: Compute Engine (algunos recursos gratis).
- Amazon Web Services:
	- PaaS: AWS Lambda (algunos recursos gratis).
	- $\circ$  laaS:
		- EC2 (Elastic Compute Cloud).
		- Amazon S3 (Simple Storage Service)
- Windows Azure:
	- PaaS: App Service.
	- IaaS: virtual machines.

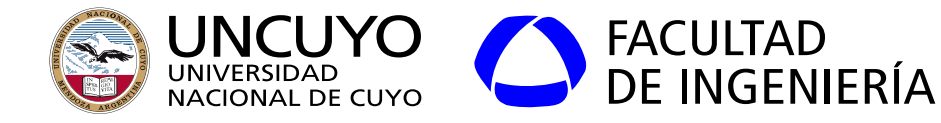

**Ejemplos de Cloud Computing IaaS Cloud computing: computacion**

● Ejemplo: Amazon EC2 (Elastic Compute Cloud).

- Ejemplo: Google Compute Engine.
- Se proveen varias imágenes preconfiguradas de SO con varias herramientas (Amazon les llama AMI (Amazon Machine Image), Google Instancias).
- Los tipos de imágenes se diferencian en:
	- CPU, número y tipos de núcleos, y tipo de GPU.
	- Memoria.
	- Almacenamiento no volátil.
	- $\circ$  Plataforma (32 bits o 64 bits).
	- Networking: Capacidades de red (ancho de banda).
	- Aplicaciones y herramientas preinstaladas (Base de datos, servidores web, )

<https://cloud.google.com/compute/docs/machine-types>

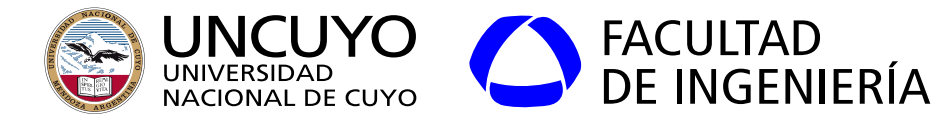

#### **IaaS Cloud computing: almacenamiento Ejemplos de Cloud Computing**

- **Ejemplo: Elastic Block Store (Amazon** EBS).
	- Puede ser utilizado como un disco duro (virtual).
- Google Cloud storage: Almacenamiento de objetos.
- Persistent disk: Almacenamiento como un disco duro (virtual).
- Ejemplo de instancia: Instancia e2-micro de Google Cloud Platform (instancia gratuita sin necesidad de indicar tarjeta de crédito).
	- Procesador Intel Xeon 2.20 GHz 64 bits de 4 núcleos (dos núcleos físicos, 2 hilos por núcleo), 15 GB RAM, 60 GB (características con mucha variación).
	- Subir archivos (almacenamiento persistente).
	- Interfaz a través de consola de comandos Linux.
	- En ejecución solo cuando está la interfaz web (cliente) corriendo.

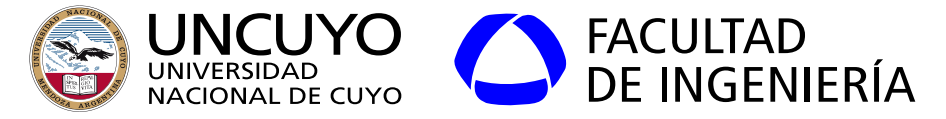

#### **Ejemplos de máquinas virtuales de Google Cloud Computing**

 E2-micro: 2 núcleos; 8 GB de memoria; 10 GB disco (7.82 USD por mes). C2-standard-60: 60 núcleos; 240 GB de memoria; 128 discos; ancho de banda de salida: 32 Gbps (1829.62 USD por mes).

Ejemplos de máquinas virtuales (IaaS) de Google

Máquinas de uso general: <https://cloud.google.com/compute/docs/general-purpose-machines> Máquinas optimizada para procesamiento: <https://cloud.google.com/compute/docs/compute-optimized-machines> Máquinas con optimización de memoria: <https://cloud.google.com/compute/docs/memory-optimized-machines> Con optimización de acelerador:<https://cloud.google.com/compute/docs/accelerator-optimized-machines> Tablas de precios:<https://cloud.google.com/compute/vm-instance-pricing> Calculadora de precios: <https://cloud.google.com/products/calculator> Productos gratuitos:<https://cloud.google.com/free/>

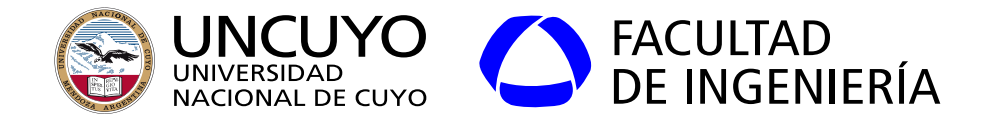

#### **Grid Computing**

- Infraestructura para compartir (y agregar) recursos geográficos distribuidos y diversos (heterogéneos) que son propiedad de diferentes organizaciones y compartidos por las mismas.
	- Supercomputación.
	- Sistemas de almacenamiento.
	- Fuentes de datos.
	- Dispositivos especializados.
- Objetivos:
	- Resolver problemas de gran escala que requieren elevado poder de procesamiento o almacenamiento.

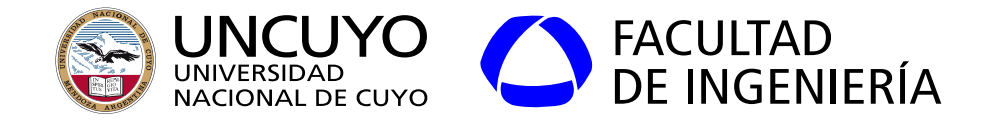

#### **Grid Computing**

- **Middleware de gestión** de recursos disponibles en la grid (RMS: Resource Management System):
	- Scheduling de procesadores disponibles.
	- Ancho de banda de redes.
	- Almacenamiento.
- Federación de Grids: conjunto de grids interconectadas, cada una con su middleware.
- Jobs (tarea): trabajo a realizar sobre la grid, incluye una petición de recursos. El middleware puede emplear diferentes políticas para satisfacer las necesidades de recursos (mejor esfuerzo, calidad de servicio, etc.)

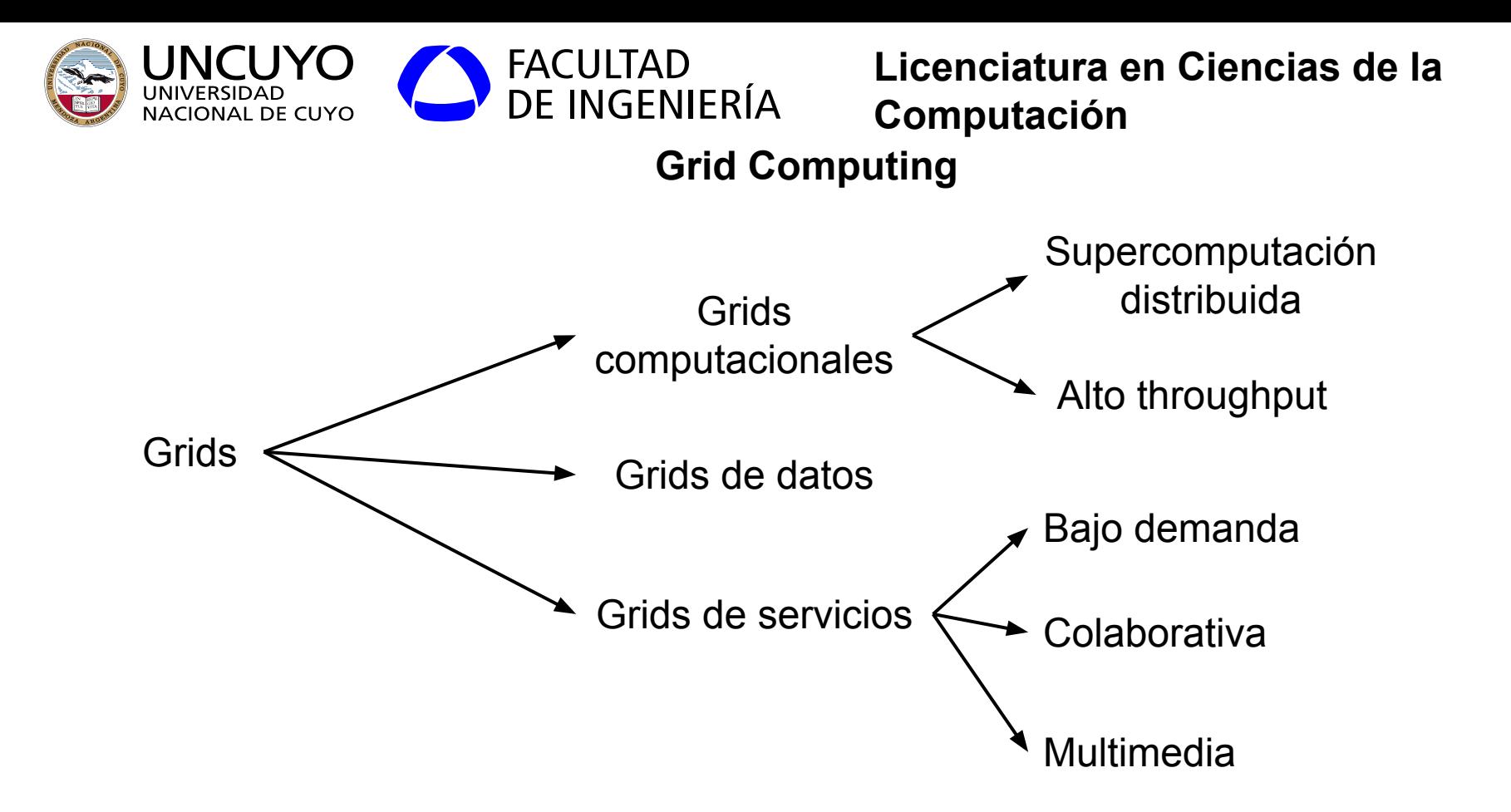

Clasificación tomada de: Krauter, Buyya, Maheswaran, "A taxonomy and survey of grid resource management systems for distributed computing"

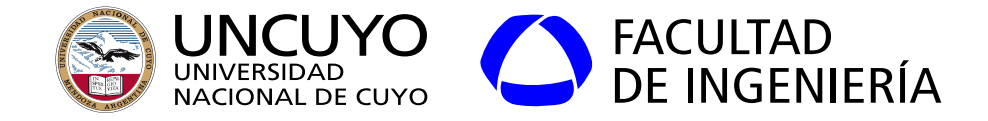

#### **Ejemplos de Grids**

- SETI@home: Grid construida para buscar patrones de vida extraterrestre. Computadoras hogareñas comparten voluntariamente recursos computacionales.
- EDG (European Data Grid): Grid del CERN (Centro Europeo Investigación Nuclear).

#### **Middleware**

- EGEE: para grandes proyectos
- Globus: Solutions para proyectos medios
- Grid Engine: para pequeñas implantaciones.

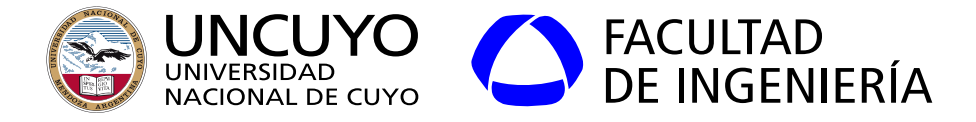

#### **Bibliografía**:

- William Stallings, "Computer Organization and Architecture", 10º edición, editorial Pearson, año 2016.
- Tanenbaum and Bos, "Modern Operating Systems", 4° edición, editorial Pearson, año 2015.
- Kai Hwang, "Advanced Computer Architecture, Parallelism, Scalability, Programmability", 2º edición, editorial Mc Graw-Hill, año 2011.
- Hesham and Mostafa, "Advanced Computer Architecture and Parallel Processing", 1° edición, editorial Wiley, año 2005.
- ARM, "ARM Cortex-A Series Programmer's Guide for ARMv8-A", Version 1.0, año 2015
- MPICH Documentation (https://www.mpich.org/documentation/guides/)
- mpi4py Tutorial (https://mpi4py.readthedocs.io/en/stable/tutorial.html)

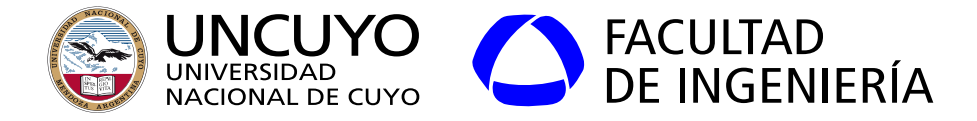

#### **Bibliografía**:

- Buyya, Yeo, Venugopal, "Market-Oriented Cloud Computing: Vision, Hype, and Reality for Delivering IT Services as Computing Utilities", 2008.
- NITS (National Institute of Standards Technology), "The NIST Definition of Cloud Computing".
- Bhaskar Prasad Rimal, Eunmi Choi, Ian Lumb, "A Taxonomy and Survey of Cloud Computing Systems".